# UI Development Environments (UIDE) & Prototyping Tools

Lecture 9

### **The Problem**

Interface Programming is

- Complex

- Time-consuming

- Error-Prone

#### Results in

Low programming productivity
 Untested products

- Limited number of expert programmers who can write UI code

2

3

### **The Solution**

Abstraction

- High-level programming languages tailored to UI
   Object-oriented languages supporting event processing
- Environment
  - Specialized GuiBuilders
- Automation
  - UIMS
  - Geometry managers
     Knowledge-based systems
     » UI expert systems

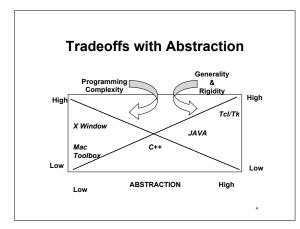

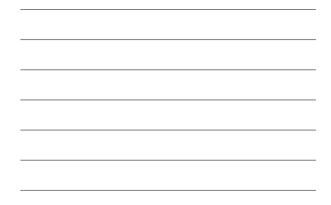

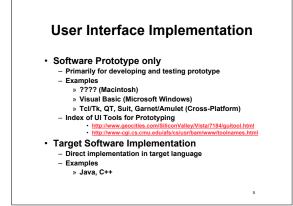

## Supportive Programming Environment

· Strong support (GUI Builders)

- Drag and drop of widgets from inventory
  Visual display and positioning of objects
- Interactive sizing of object geometry
   Programming by Demonstration
- » example: paths for animation
- » example: interactive selection of objects
- Weak support - Dialog boxes, menus
  - Structure editor
  - Debugging?
- Specialized interface language
- Fast program/test cycle

6

### Demo of GUI Builder: Visual Tcl

Download from

- http://vtcl.sourceforge.net/
- Available for numerous platforms

### Attributes of a GUI Builder: Visual Tcl

7

8

- Strong Support
   Selection of widgets from icon panel
   Continuous display of constructed UI
   Drag and drop to position widgets in window
   Interactive sizing of object geometry
   Display of constructed UI widget hierarchy
   Weak Support
   Attribute editor for each widget
   Click on widget to open -command editor to bind actions to
   widget
   Fast prooram/test cvcle
- Fast program/test cycle
   Button to change from "Edit" to "Test"
- · Generates Tcl/Tk code

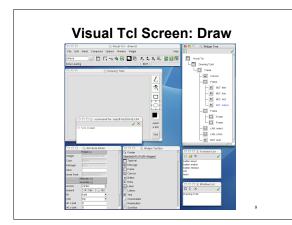

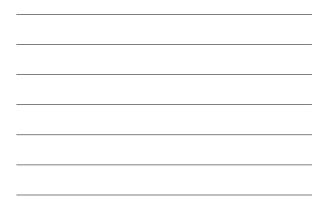

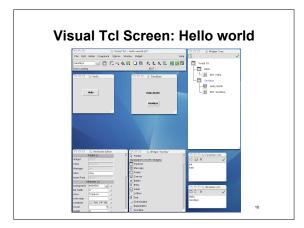

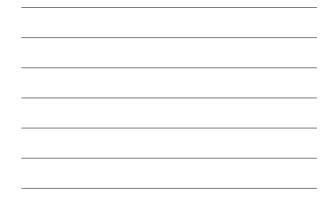

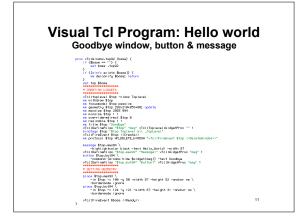

### Benefits and Limitations of GUI Builders

Benefits

- Improved productivity
- Can often be used by non-programmers
- Allow rapid program/test cycle to allow usability testing
- Limitations
  - Often rigid
    - » Support limited types of widgets
    - » Primitive semantics for actions
  - Single-pass
    - » Can't write new code into the program and run back through the GUI Builder
  - Generate very inefficient, undocumented code

12